#### **МИНОБРНАУКИ РОССИИ**

Федеральное государственное бюджетное образовательное учреждение высшего образования **«Ухтинский государственный технический университет»**

СК УГТУ 60/05 - 2016

Индустриальный институт (среднего профессионального образования) Рабочая программа учебной дисциплины

**УТВЕРЖДАЮ** 

Проректор по учебной работе

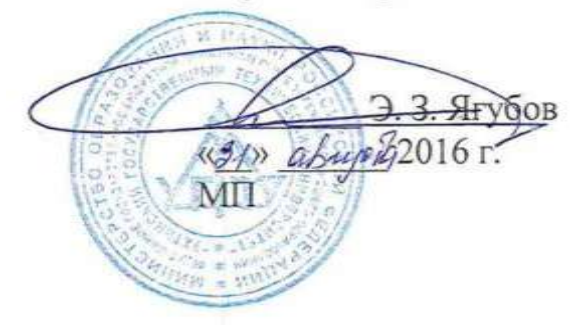

# РАБОЧАЯ ПРОГРАММА

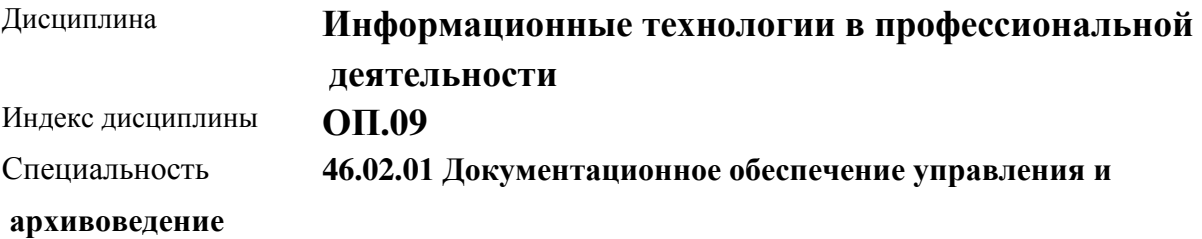

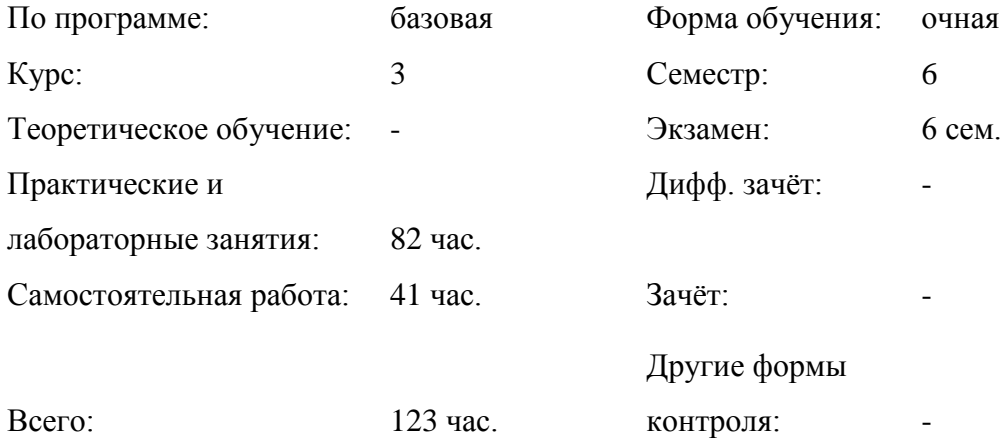

# **СОДЕРЖАНИЕ**

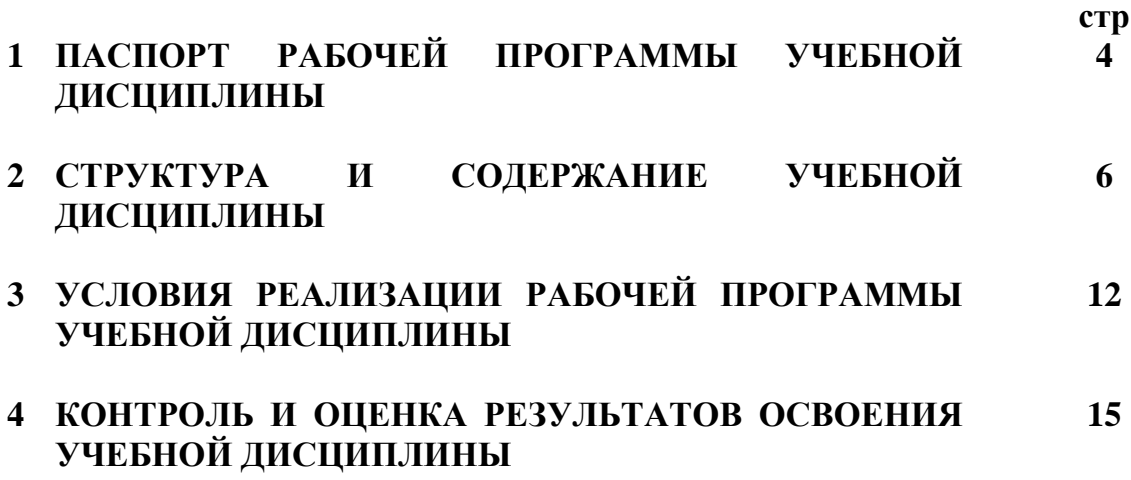

## **1 ПАСПОРТ РАБОЧЕЙ ПРОГРАММЫ УЧЕБНОЙ ДИСЦИПЛИНЫ**

#### **Информационные технологии в профессиональной деятельности**

#### **1.1 Область применения программы**

Рабочая программа учебной дисциплины является частью рабочей основной профессиональной образовательной программы в соответствии с ФГОС по специальности **СПО 46.02.01 Документационное обеспечение управления и архивоведение** (базовой подготовки).

**1.2 Место учебной дисциплины в структуре основной профессиональной образовательной программы:** общепрофессиональная дисциплина профессионального цикла.

### **1.3 Цели и задачи учебной дисциплины – требования к результатам освоения учебной дисциплины:**

В результате освоения учебной дисциплины обучающийся **должен уметь**:

- выполнять расчеты с использованием прикладных компьютерных программ;
- использовать сеть Интернет и ее возможности для организации оперативного обмена информацией;
- использовать технологии сбора, размещения, хранения, накопления, преобразования и передачи данных в профессионально ориентированных информационных системах;
- обрабатывать и анализировать информацию с применением программных средств и вычислительной техники;
- получать информацию в локальных и глобальных компьютерных сетях;
- применять графические редакторы для создания и редактирования изображений;
- применять компьютерные программы для поиска информации, составления и оформления документов и презентаций;

В результате освоения учебной дисциплины обучающийся **должен знать**:

- базовые системные программные продукты и пакеты прикладных программ (текстовые редакторы, электронные таблицы, системы управления базами данных, графические редакторы, информационно-поисковые системы);
- методы и средства сбора, обработки, хранения, передачи и накопления информации;
- общий состав и структуру персональных электронно-вычислительных машин (ЭВМ) и вычислительных систем;
- основные методы и приемы обеспечения информационной безопасности;
- основные положения и принципы автоматизированной обработки и передачи информации;
- основные принципы, методы и свойства информационных и телекоммуникационных технологий в профессиональной деятельности.

## **1.4 Рекомендуемое количество часов на освоение рабочей программы учебной дисциплины:**

максимальной учебной нагрузки обучающегося 123 часа, в том числе:

- обязательной аудиторной учебной нагрузки обучающегося 82 часа;
- самостоятельной работы обучающегося 41 час.

# **2 СТРУКТУРА И СОДЕРЖАНИЕ УЧЕБНОЙ ДИСЦИПЛИНЫ**

## **«Информационные технологии в профессиональной деятельности»**

## **2.1 Объем учебной дисциплины и виды учебной работы**

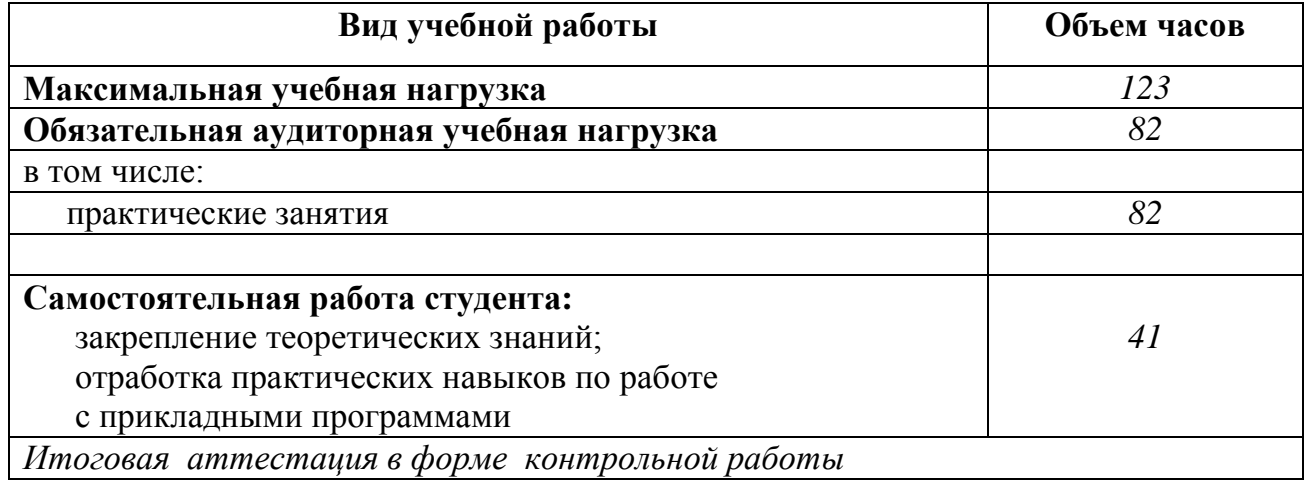

**2.2 Тематический план и содержание учебной дисциплины «Информационные технологии в профессиональной деятельности»** 

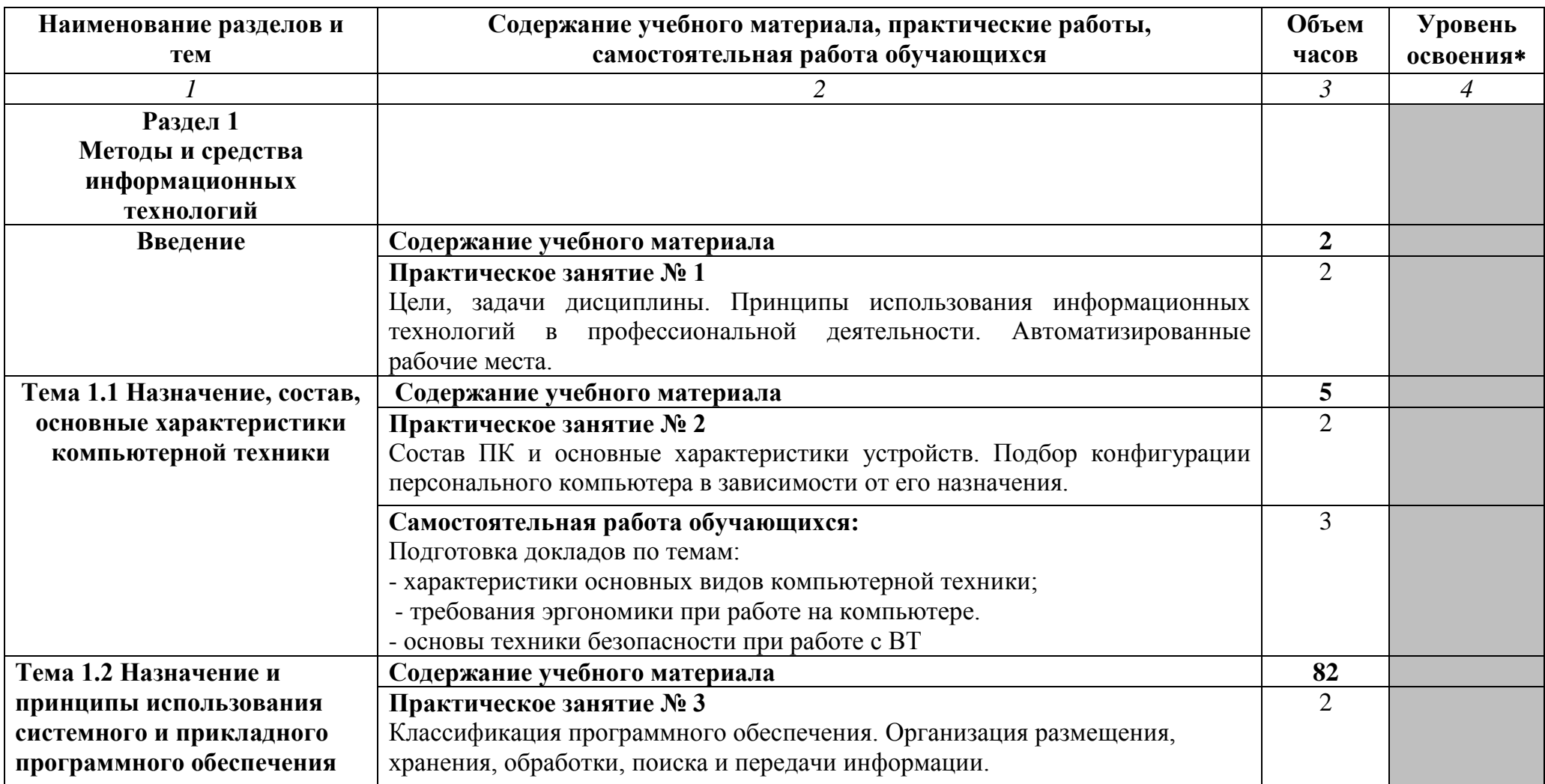

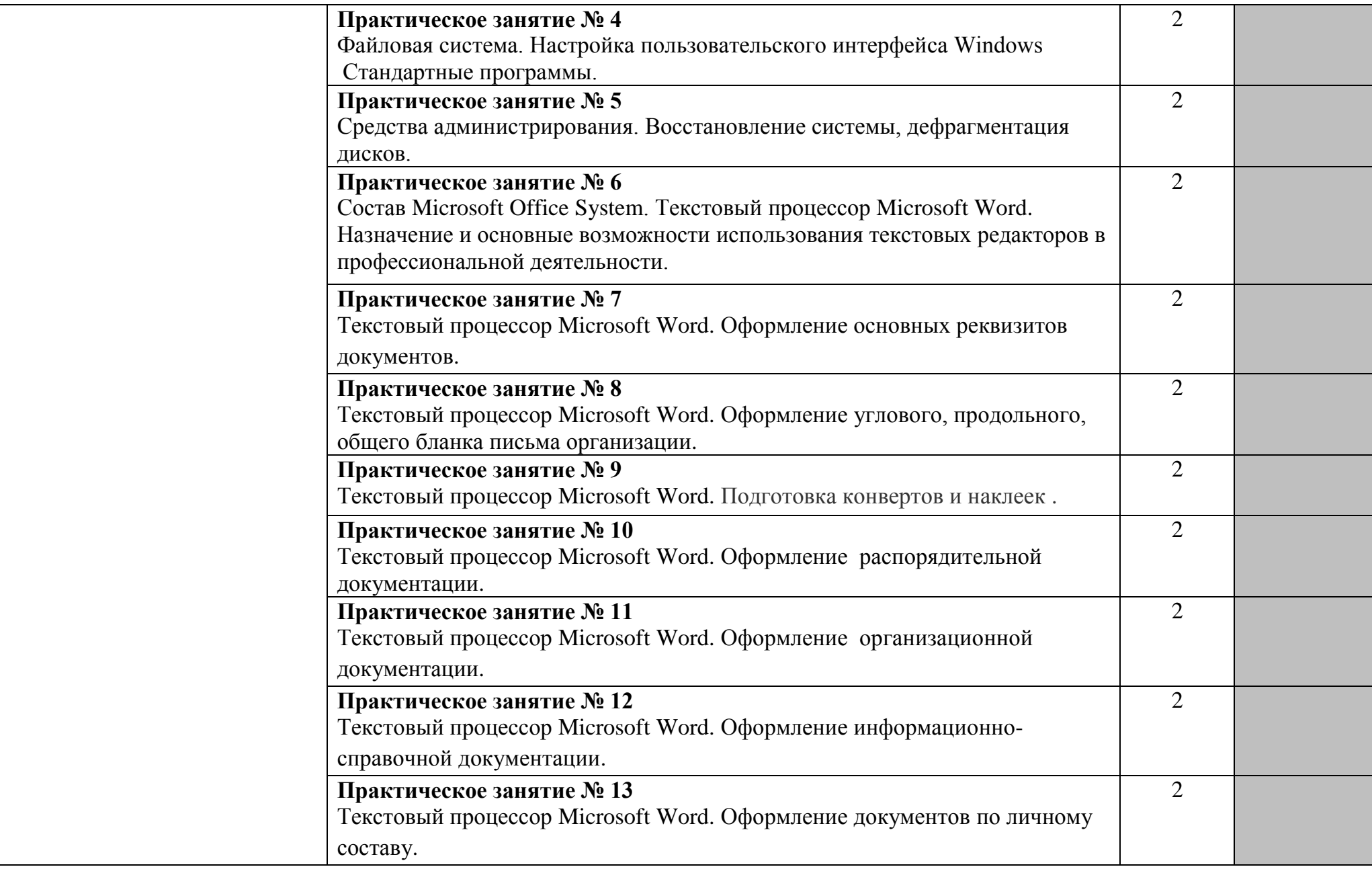

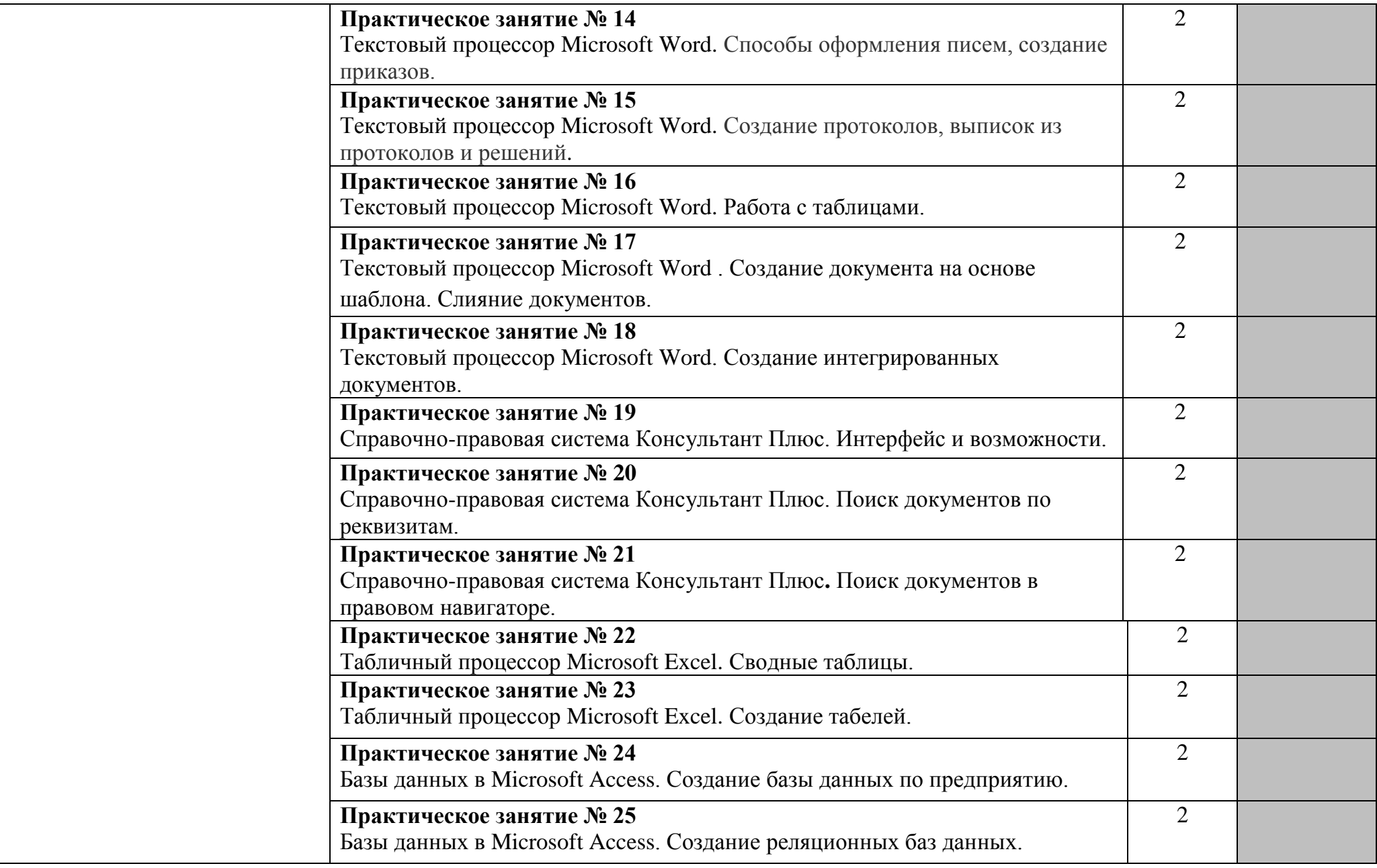

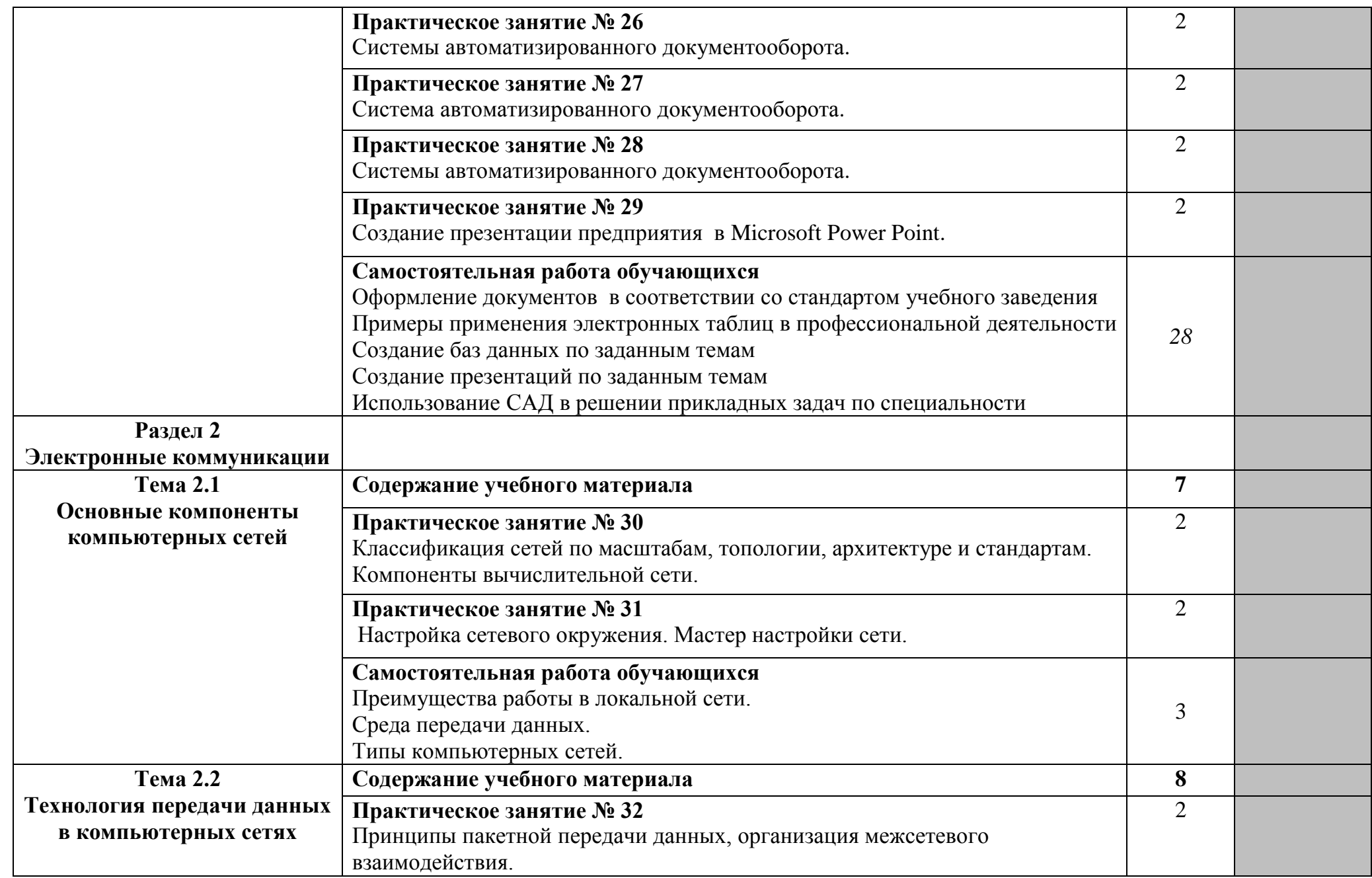

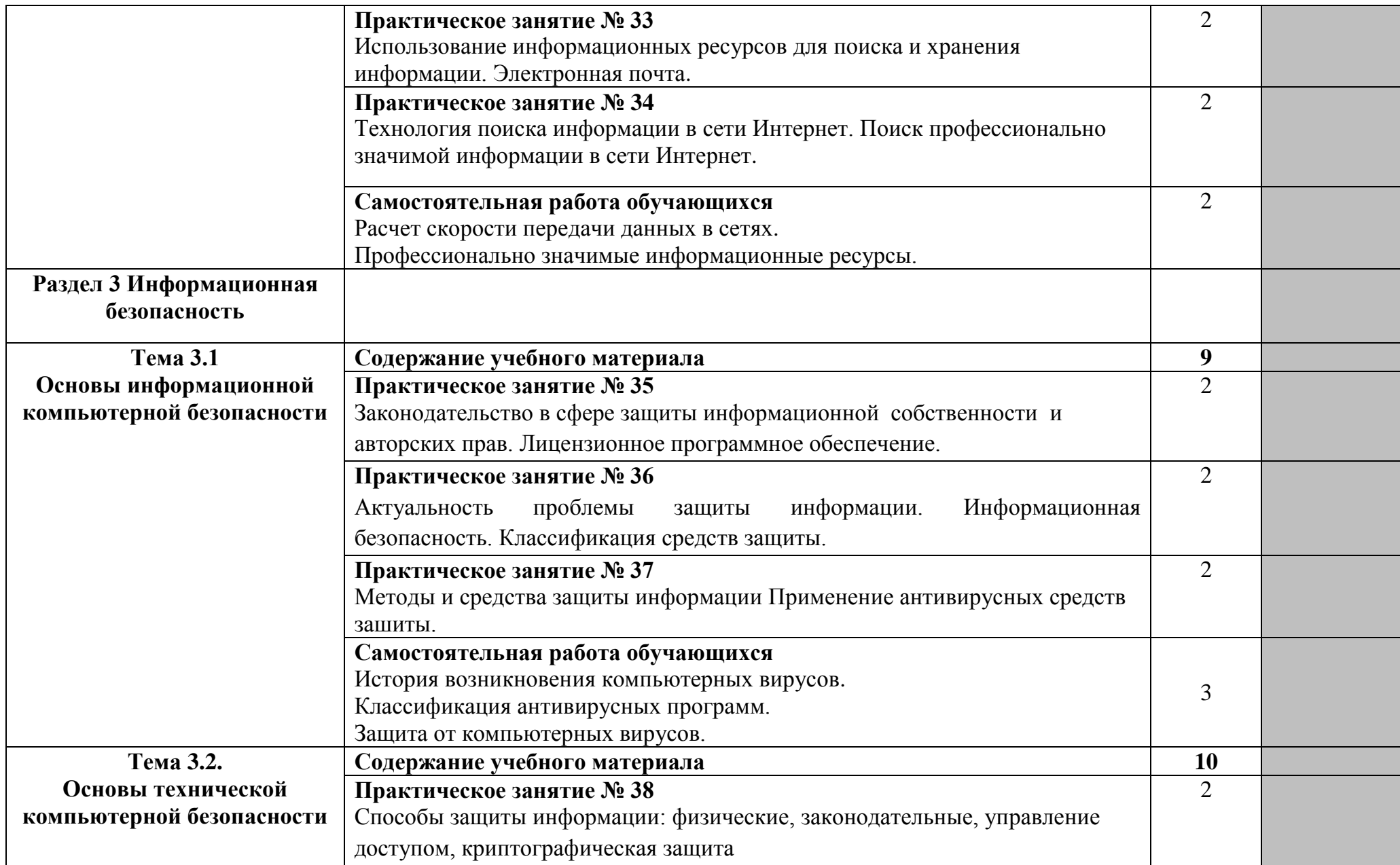

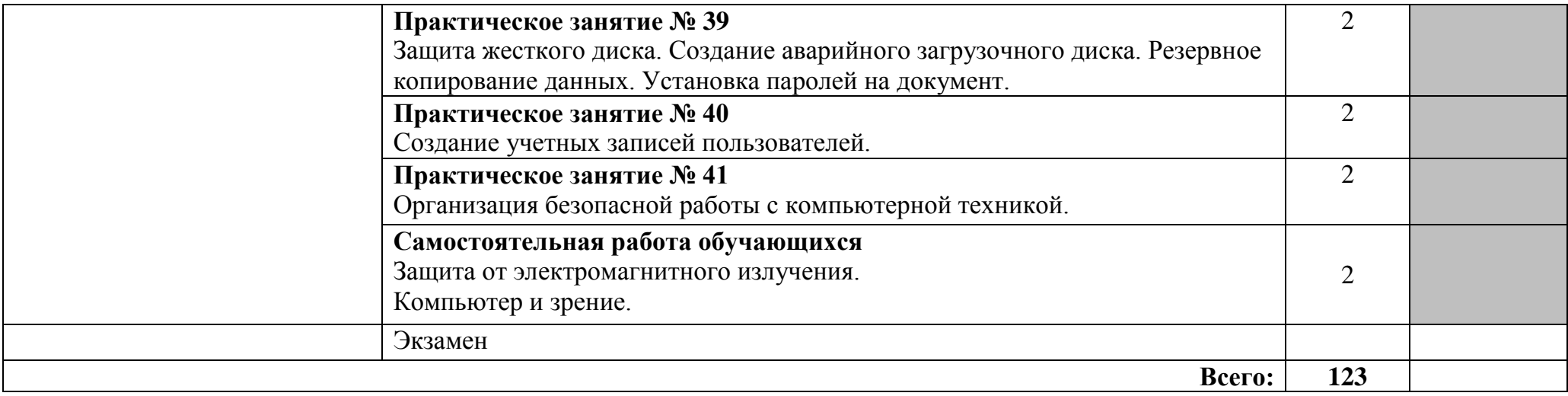

Для характеристики уровня освоения учебного материала используются следующие обозначения: 1. – ознакомительный (узнавание ранее изученных объектов, свойств); 2. – репродуктивный (выполнение деятельности по образцу, инструкции или под руководством); 3. – продуктивный (планирование и самостоятельное выполнение деятельности, решение проблемных задач)

## **3 УСЛОВИЯ РЕАЛИЗАЦИИ РАБОЧЕЙ ПРОГРАММЫ ДИСЦИПЛИНЫ**

## **«Информационные технологии в профессиональной деятельности»**

## **3.1 Требования к минимальному материально-техническому обеспечению**

Реализация учебной дисциплины требует наличия учебного кабинета «**«Информационные технологии в профессиональной деятельности»** 

#### **Оборудование учебного кабинета**:

#### **-Аппаратные средства**

- **Компьютер** универсальное устройство обработки информации; основная конфигурация современного компьютера обеспечивает учащемуся мультимедиа-возможности: видео-изображение, качественный стереозвук в наушниках, речевой ввод с микрофона и др.
- **Проектор, подсоединяемый к компьютеру, видеомагнитофону, микроскопу** и т. п.; технологический элемент новой грамотности – радикально повышает: уровень наглядности в работе учителя, возможность для учащихся представлять результаты своей работы всему классу, эффективность организационных и административных выступлений.
- **Принтер** позволяет фиксировать на бумаге информацию, найденную и созданную учащимися или учителем. Для многих школьных применений необходим или желателен цветной принтер. В некоторых ситуациях очень желательно использование бумаги и изображения большого формата.
- **Телекоммуникационный блок, устройства, обеспечивающие подключение к сети** – дает доступ к российским и мировым информационным ресурсам, позволяет вести переписку с другими школами.
- **Устройства вывода звуковой информации** наушники для индивидуальной работы со звуковой информацией, громкоговорители с оконечным усилителем для озвучивания всего класса.

## **- Программные средства**

- Операционная система.
- Файловый менеджер (в составе операционной системы или др.).
- Антивирусная программа.
- Программа-архиватор.
- Интегрированное офисное приложение, включающее текстовый редактор, растровый и векторный графические редакторы, программу разработки презентаций и электронные таблицы.
- Звуковой редактор.
- Простая система управления базами данных.
- Автоматизированная система документооборота.
- Справочно-правовая система.
- Программа-переводчик.
- Система оптического распознавания текста.
- Мультимедиа проигрыватель (входит в состав операционных систем или др.).
- Почтовый клиент (входит в состав операционных систем или др.).
- Браузер (входит в состав операционных систем или др.).

### **3.2 Информационное обеспечение обучения**

Основные источники:

- 1. Михеева Е.В. Информационные технологии в профессиональной деятельности: учеб. пособие для студ. учреждений сред. проф. образования/ Е.В.Михеева. – Москва: Издательский центр «Академия», 2013.- 384с.
- 2. Михеева. Е.В. Практикум по информационным технологиям в профессиональной деятельности: учеб. пособие для студ. учреждений сред. проф. образования. – Москва: Издательский центр «Академия», 2013.- 256с.
- 3. Информационные технологии: Учебное пособие / Е.Л. Румянцева, В.В. Слюсарь; Под ред. Л.Г. Гагариной. - М.: ИД ФОРУМ: НИЦ Инфра-М, 2013. - 256 с.: ил.
- 4. В.Н. Гришин. Информационные технологии в профессиональной деятельности: Учебник / В.Н. Гришин, Е.Е. Панфилова. - М.: ИД ФОРУМ: НИЦ ИНФРА-М, 2013. - 416 с.: ил.;
- 5. Е.Л. Федотова. Информационные технологии в профессиональной деятельности: Учебное пособие / Е.Л. Федотова. - М.: ИД ФОРУМ: НИЦ Инфра-М, 2012. - 368 с.: ил.
- 6. [Максимов](http://www.znanium.com/catalog.php?item=booksearch&code=%D0%B8%D0%BD%D1%84%D0%BE%D1%80%D0%BC%D0%B0%D1%86%D0%B8%D0%BE%D0%BD%D0%BD%D1%8B%D0%B5%20%D1%82%D0%B5%D1%85%D0%BD%D0%BE%D0%BB%D0%BE%D0%B3%D0%B8%D0%B8%20%D0%B2%20%D0%BF%D1%80%D0%BE%D1%84%D0%B5%D1%81%D1%81%D0%B8%D0%BE%D0%BD%D0%B0%D0%BB%D1%8C%D0%BD%D0%BE%D0%B9%20%D0%B4%D0%B5%D1%8F%D1%82%D0%B5%D0%BB%D1%8C%D0%BD%D0%BE%D1%81%D1%82%D0%B8#none) Н. В.Информационные технологии в профессиональной деятельности: учебное пособие / Н.В. Максимов, Т.Л. Партыка, И.И. Попов. - М.: Форум, 2010. - 496 с.: ил.

Дополнительные источники:

- 1. Михеева Е. В., Титова И. О., Информатика: учебник для студ. учреждений сред. проф. Образования 8-е изд., стер. - М.: Издательский центр "Академия", 2012. - 352 с.
- 2. [Басовская](http://www.znanium.com/catalog.php?item=goextsearch&title=%D0%BA%D0%BE%D0%BC%D0%BF%D1%8C%D1%8E%D1%82%D0%B5%D1%80%D0%BD%D0%BE%D0%B5%20%D0%B4%D0%B5%D0%BB%D0%BE%D0%BF%D1%80%D0%BE%D0%B8%D0%B7%D0%B2%D0%BE%D0%B4%D1%81%D1%82%D0%B2%D0%BE&school=2#none) Е. Н.Делопроизводство: Учебное пособие / Е.Н. Басовская, Т.А. Быкова, Л.М. Вялова, Е.М. Емышева; Под общ. ред. Т.В. Кузнецовой - М.: Форум, 2010. - 256 с.
- 3. [Колдаев](http://www.znanium.com/catalog.php?item=goextsearch&title=%D0%BA%D0%BE%D0%BC%D0%BF%D1%8C%D1%8E%D1%82%D0%B5%D1%80%D0%BD%D0%BE%D0%B5%20%D0%B4%D0%B5%D0%BB%D0%BE%D0%BF%D1%80%D0%BE%D0%B8%D0%B7%D0%B2%D0%BE%D0%B4%D1%81%D1%82%D0%B2%D0%BE&school=2#none) В. Д.Архитектура ЭВМ: Учебное пособие / В.Д. Колдаев, С.А. Лупин. - М.: ИД ФОРУМ: НИЦ ИНФРА-М, 2014. - 384 с.: ил.
- 4. [Гладий](http://www.znanium.com/catalog.php?item=goextsearch&title=%D0%BA%D0%BE%D0%BC%D0%BF%D1%8C%D1%8E%D1%82%D0%B5%D1%80%D0%BD%D0%BE%D0%B5%20%D0%B4%D0%B5%D0%BB%D0%BE%D0%BF%D1%80%D0%BE%D0%B8%D0%B7%D0%B2%D0%BE%D0%B4%D1%81%D1%82%D0%B2%D0%BE&school=2#none) Е. В.Документационное обеспечение управления: Учебное пособие / Е.В. Гладий. - М.: ИЦ РИОР: НИЦ Инфра-М, 2013. - 249 с.
- 5. Семакин И.Г. Информатика и ИКТ. Базовый уровень : учебник для 10-11 классов / И.Г. Семакин, Е. К. Хеннер.–7-е изд.–М. : БИНОМ. Лаборатория знаний, 2011.–246 с. : ил.

Интернет-ресурс:

- 1. Официальный сайт «Кодекс» // www.kodeks.ru
- 2. Официальный сайт «КонсультантПлюс» // www.consultant.ru
- 3. Официальный сайт НПП «Гарант-Сервис» // www.garant.ru
- 4. Поисковый сервер Rambler // www.rambler.ru
- 5. Поисковый сервер Yandex // [www.yandex.ru](http://www.yandex.ru/)
- 6. <http://www.znanium.com/>
- 7. <http://ibooks.ru/>
- 8. <http://school-collection.edu.ru/>
- 9. <http://uchinfo.com.ua/exclusive/excel/excel6.htm>
- 10[.http://www.pc-pensioneru.ru/word\\_uroki.htm](http://www.pc-pensioneru.ru/word_uroki.htm)
- 11[.http://comp-science.narod.ru/KR/BD.htm](http://comp-science.narod.ru/KR/BD.htm)
- 12[.http://www.ucheba.ru/](http://www.ucheba.ru/)
- 13[.http://lessons-tva.info/edu/e-inf1/e-inf1-4-2.html](http://lessons-tva.info/edu/e-inf1/e-inf1-4-2.html)
- 14[.http://www.lessons-tva.info/edu/](http://www.lessons-tva.info/edu/)
- 15[.http://qo.do.am/publ/](http://qo.do.am/publ/)
- 16[.http://studopedia.net/](http://studopedia.net/)
- 17[.http://alleng.ru/](http://alleng.ru/)

## **4 КОНТРОЛЬ И ОЦЕНКА РЕЗУЛЬТАТОВ ОСВОЕНИЯ УЧЕБНОЙ ДИСЦИПЛИНЫ**

**Контроль и оценка** результатов освоения учебной дисциплины осуществляется преподавателем в процессе проведения практических занятий, тестирования, а также выполнения обучающимися индивидуальных заданий.

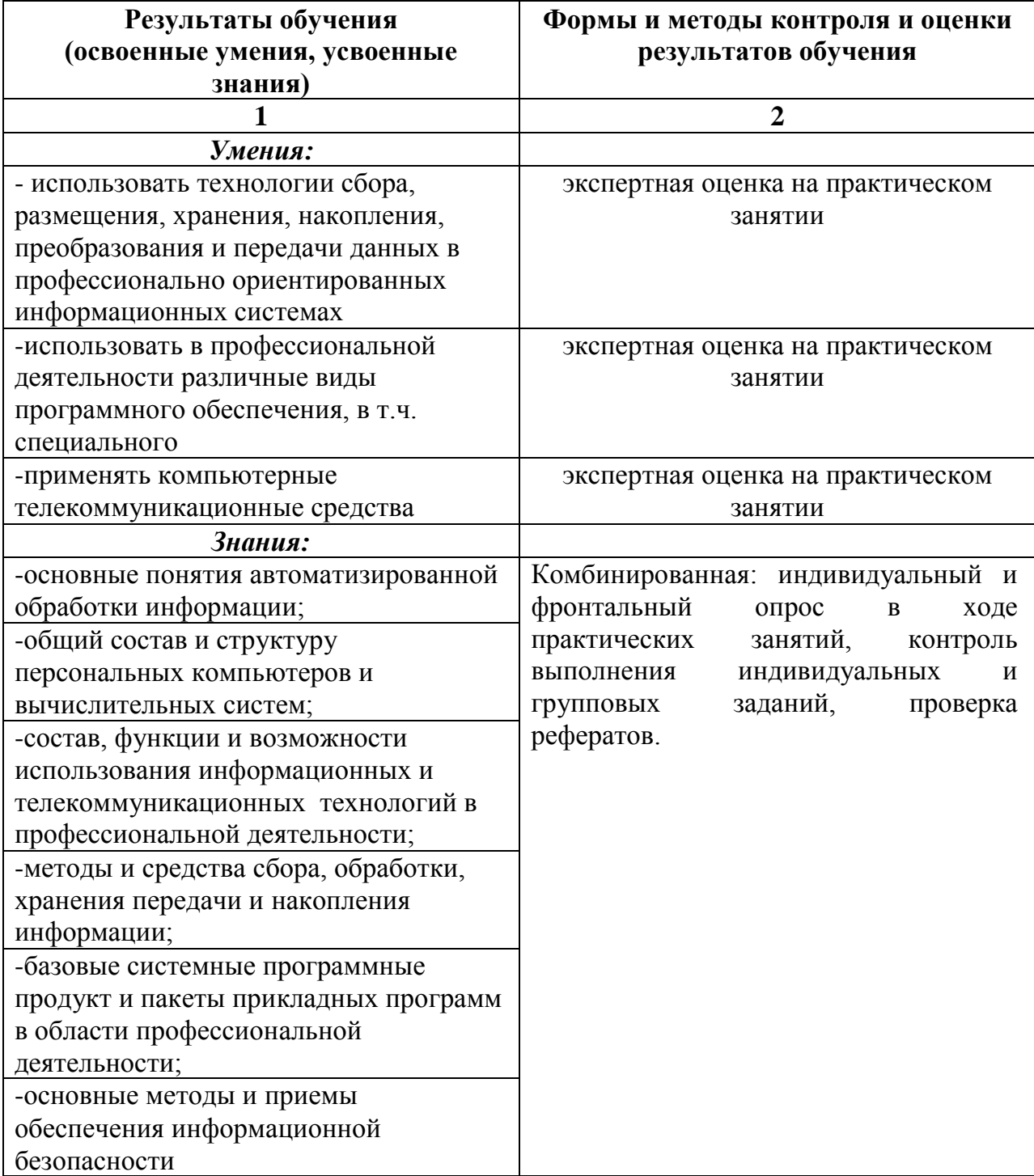